## **Aeries Staff Portal - Running the Instructional Minutes Certification Report**

This report allows school site staff to see what teachers have input into the Weekly Instructional Minutes screen in the Aeries Teacher Portal and to view any records that are missing certification. Please follow the instructions below and email <a href="mailto:techtraining@sbcusd.k12.ca.us">techtraining@sbcusd.k12.ca.us</a> for training or <a href="mailto:securityspecialist@sbcusd.k12.ca.us">securityspecialist@sbcusd.k12.ca.us</a> for security access.

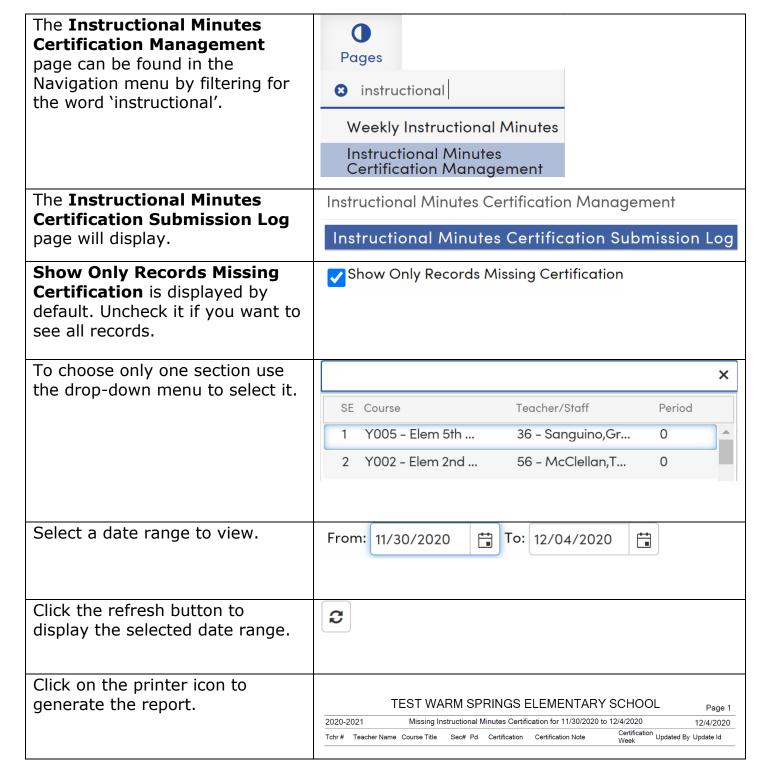